## MOOTHA\_GLYCOGEN\_METABOLISM

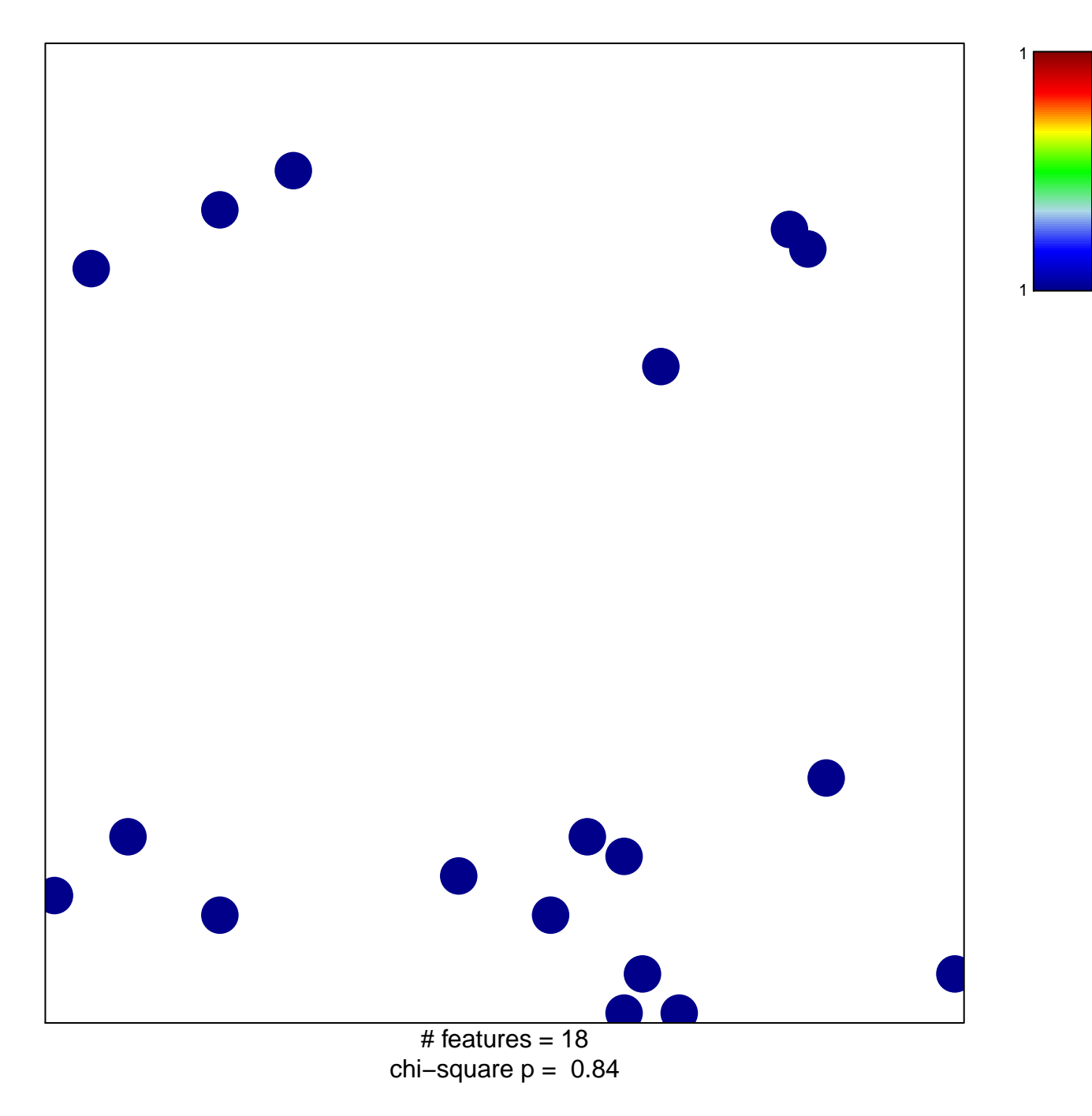

## **MOOTHA\_GLYCOGEN\_METABOLISM**

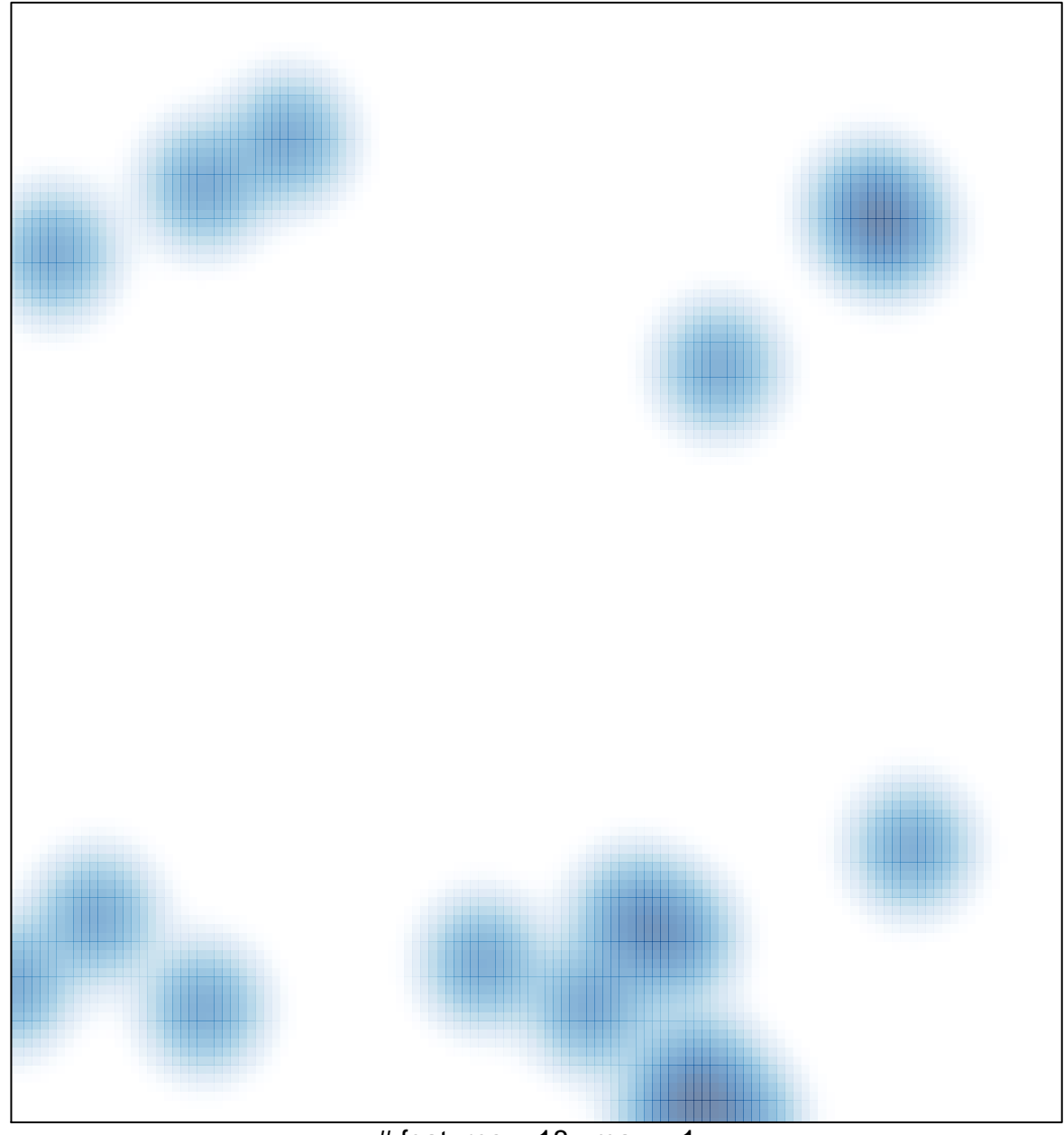

# features =  $18$ , max =  $1$